**Phoenix Twitter Desktop Активированная полная версия Скачать бесплатно без регистрации X64 (April-2022)**

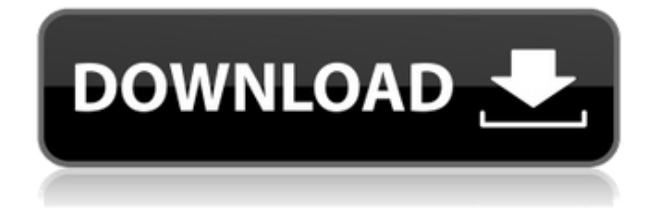

Это поможет вам добавлять друзей в Twitter, получать последние твиты и... Утилиты для ПК - Бесплатная мультимедийная программа-уведомитель 5.1 Multimedia Freeware Notifier — это программа, предназначенная для отображения значка на панели задач, когда на ПК с Windows присутствует новая или обновленная мультимедийная

программа (видео, аудио, изображение). При запуске программы (новой) или обновлении... 10,77 КБ Утилиты Android - Захватывающий медиаплеер 1.6 AddictiVe Media Player — действительно легкий и быстрый медиаплеер для смартфонов и планшетов Android. У него очень простой и привлекательный пользовательский интерфейс, и он предназначен для запуска

воспроизведения фильмов всего за несколько секунд. Это... 10,63 МБ Утилиты Android - Скриншот приложения DroidNova 1.7 Приложение DroidNova Screenshot позволяет делать снимки экрана Android из разных приложений и сохранять их на SD-карту. Он может даже захватить ваш экран, даже когда ваш экран спит. Вы можете напрямую сохранить захваченное изображение в... 11,52 МБ Утилиты Android -

Опубликовать мое веб-приложение на устройстве Android 1.5 Опубликовать мое веб-приложение на устройстве Android позволяет публиковать веб-приложения (интернет-сайт, веб-страницу php, веб-сайт flash и т. д.) на смартфонах или планшетах Android. Опубликовать мое вебприложение в... 9 МБ Спортивный - Трояк X 1.0.1 Trojak  $X$  — это стратегическая игра, основанная на настольной игре «Трояк». Игра

рассчитана на двух игроков с максимальным временем 48 часов. Trojak X — продолжение популярной настольной игры Trojak X, впервые выпущенной в июне 2006 года. Игра... 2 МБ Образование - Дизайн для программного обеспечения Novelty Band Tags 1.0 Design for Novelty это генератор тэгов для групп, который напечатает название вашей группы и тексты песен на круто выглядящем

пользовательском тэге. Выбирайте из более чем 30 различных дизайнов тегов и размещайте текст именно там, где хотите. Дизайн для новизны - это... 1,74 МБ Образование - EZAcad Регистрация 1.0 EZAcad Enroll это индивидуальное, простое в использовании программное решение для дистанционного обучения учащихся от детского сада до 12-го класса. Хотя она отлично подходит для любой

## формы дистанционного обучения, программа особенно эффективна для студентов...

**Phoenix Twitter Desktop Crack+ Free**

Phoenix Twitter Desktop — это бесплатное приложение, которое позволит вам легко настроить автоматическую публикацию сообщений в Twitter. Основная цель Phoenix Twitter Desktop —

управлять всеми ограничениями Twitter, например. всего 5 твитов в час. Показать больше Показать меньше Добро пожаловать в рабочий стол Phoenix Twitter Просматривайте, планируйте и отправляйте твиты со своего рабочего стола — так же, как в Twitter, из любого места, без необходимости постоянного доступа в Интернет. Phoenix Twitter Desktop — это бесплатное настольное приложение, которое

позволяет планировать твиты автоматически планировать твиты, выбирать места для твитов и т. д. Как и в Twitter, из любого места, без необходимости постоянного доступа в Интернет. Phoenix Twitter Desktop можно попробовать бесплатно и загрузить бесплатно. Найти по размеру Полезный материал: Phoenix Twitter Desktop имеет встроенный планировщик, позволяющий автоматически настраивать твиты. Установленные

языки: Английский, французский, испанский, немецкий, итальянский, португальский (бразильский). Монтаж: Подключение к твиттеру через интерфейс Phoenix Twitter Desktop и выполнение шагов по настройке учетной записи в твиттере очень просто, так как он проведет вас через весь процесс. Phoenix Twitter Desktop прост в использовании и настройке. Рисунок 3. Подключение к Twitter Учить

больше: Используйте опцию «Справка» Phoenix Twitter Desktop, если вам нужна помощь в настройке учетной записи или вам нужно что-то узнать. Phoenix Twitter Desktop имеет встроенное справочное меню, которое проведет вас и объяснит, как подключиться и взаимодействовать с Twitter, а также как настроить свою учетную запись, запланировать и отправить свои твиты с помощью этого

настольного приложения. Рисунок 4. Начало работы с приложением Монтаж: Phoenix Twitter Desktop это бесплатное настольное приложение, которое поставляется с ярлыком на рабочем столе, и его можно легко бесплатно загрузить из Интернета, дважды щелкнув ссылку ярлыка Phoenix Twitter Desktop, которая была отправлена на ваш адрес электронной почты. Используя Phoenix Twitter Desktop, вы соглашаетесь с Условиями

использования и Политикой конфиденциальности. Рис. 5. Phoenix Twitter Desktop, установленный на вашем компьютере Рис. 6. Ярлык рабочего стола Phoenix Twitter Desktop Рисунок 7: Подключение к вашей учетной записи Twitter Рис. 8. Начало работы с Phoenix Twitter Desktop Рис. 9. Первый этап настройки Phoenix Twitter Desktop Рисунок 10: Панель управления по умолчанию Используйте опцию

справки Phoenix Twitter Desktop для помощи в установке, подключении, установке других языков и т. д. Рисунок 11: Экран справки Рисунок 12: Расписание ваших твитов 1eaed4ebc0

П АВТОМАТИЗИРУЙТЕ задачи Twitter В Phoenix Twitter Desktop есть система, которая позволит вам планировать свои твиты в зависимости от времени или появления. После того, как вы настроите расписание, Phoenix Twitter Desktop автоматически отправит вам твит в тот момент, когда вы закончите свое расписание. Таким же образом

существует множество других задач, которые можно автоматизировать, добавив новое расписание.  $\Box$ ПРОФЕССИОНАЛЬНАЯ АВТОМАТИЗАЦИЯ Вы можете разрешить Phoenix Twitter Desktop автоматически отвечать на отправленные вам упоминания.  $\Box$ НАБЛЮДАТЕЛЬ Phoenix Twitter Desktop может автоматически подписываться на некоторых пользователей, которые следят за

вами в Twitter. Подписчики, добавленные в Phoenix Twitter Desktop, могут быть проигнорированы или за ними можно автоматически следить.  $\Box$ НАЙТИ НОВЫХ ПОСЛЕДОВАТЕЛЕЙ Phoenix Twitter Desktop может использовать собственный API Twitter для поиска новых подписчиков. API бесплатный. Результаты можно отфильтровать, чтобы найти только подписчиков,

которые подписаны на вас, но не подписаны на вас.  $\Box$  ЗАПИШИТЕ РЕКОМЕНДАЦИИ Пользователи могут отмечать и упоминать Phoenix Twitter Desktop в своих твитах. Упоминания из Phoenix Twitter Desktop будут автоматически отображаться в твитах пользователей.  $\Box$ ОТСЛЕЖИВАТЬ @УПОМИНАНИЯ Пользователи, которые следят за вами, будут уведомлены по электронной почте, когда ваши

твиты будут упомянуты пользователем, который не подписан на вас.  $\Box$ АВТОМАТИЧЕСКИЙ ВАРИАНТ СЛЕДОВАНИЯ Phoenix Twitter Desktop способен смотреть на ваших подписчиков и решать, за кем из подписчиков он будет следовать, а кого игнорировать. Это будет зависеть от количества подписчиков, которые есть у пользователя. Например, если у пользователя более 100 000

подписчиков, будет неплохо подписаться на всех подписчиков. АВТОМАТИЧЕСКИЙ ВАРИАНТ ДЛЯ ИЗБРАННЫХ Phoenix Twitter Desktop будет искать ваших избранных и подружиться с ними. Это будут люди, на которых вы подписаны и которым понравились Ваши твиты.  $\Box$  ОТПРАВЛЯЙТЕ ПРЯМЫЕ СООБЩЕНИЯ Если в вашем списке друзей более 5 человек, вы можете добавить их вручную в Phoenix Twitter

Desktop.Если у вас есть список, который меньше 5 человек, то это не будет проблемой. Вы также можете автоматически отправлять прямые сообщения определенным людям через список пользователей.  $\Box$  СКАЧАТЬ РАСПИСАНИЯ ДЛЯ КАЖДОГО АККАУНТА TWITTER Учетные записи Twitter можно запланировать для автоматической отправки твита или ретвита в зависимости от установленного

## расписания. Например, вы можете запланировать автоматическую отправку своих твитов в 08:00 по ВЫХОДНЫМ.  $\sqcap$  ОТПРАВИТЬ И ПРОСМОТРЕТЬ

**What's New In?**

На сегодняшний день Twitter является самой доминирующей социальной сетью в мире. Миллионы людей подключаются к нему каждый день, и неудивительно, почему Twitter произвел революцию в том, как мы остаемся на связи, будь то с нашими семьями, друзьями, коллегами, клиентами или кемлибо еще. Итак, если вам нравится общаться с миром и делиться своими идеями и мнениями, зарегистрируйтесь в Twitter уже сегодня с помощью Phoenix Twitter Desktop. Скачать рабочий стол Phoenix Twitter Щелкните ссылку в

конце статьи, чтобы загрузить Phoenix Twitter Desktop. Функции: ★ Автоматический планировщик твитов ∏ Найдите друзей в твиттере  $\Box$  Красивая презентация  $\Box$ многое другое Вывод: Phoenix Twitter Desktop поможет вам автоматизировать работу с Twitter. Он предоставляет список друзей в Твиттере, которых нужно добавить, а также может помочь вам запланировать свои твиты. Phoenix Twitter Desktop — один из самых

эффективных клиентов Twitter для операционных систем Windows. NSIS — бесплатная утилита компиляции скриптов для ОС Windows. NSIS — это файл сценария, используемый для создания установщиков, деинсталляторов или компиляторов для пакетов программного обеспечения, загружаемых из Интернета. Дополнительная информация о NSIS Вы можете установить или

удалить сценарий NSIS, нажав Ctrl + Alt + Delete или выбрав «Пуск» > «Выполнить» > введите «msiexec». По умолчанию NSIS устанавливается вместе с Windows. Вы также можете использовать это для создания установщиков для сторонних программных пакетов. Чтобы установить NSIS на свой компьютер, следуйте приведенным ниже инструкциям: · Загрузите последнюю версию установщика NSIS для Windows и файл

NSIS\_Uninstaller.zip. · Разархивируйте установщик NSIS, чтобы получить установщик NSIS.exe и NSIS\_Uninstaller.exe. · Запустите NSIS Uninstaller.exe. Папка NSIS-Uninstaller будет

создана автоматически.

SimpleTasks Portable — бесплатный

менеджер задач для Windows.

SimpleTasks Portable позволяет вам

отслеживать и выполнять

операции над всеми запущенными задачами на вашем ПК с Windows.

SimpleTasks Portable следует использовать во время работы на компьютере, поскольку вам необходимо выполнять сложные операции над запущенными задачами. Запустите приложение для управления запущенными задачами на вашем ПК. Функции, предоставляемые SimpleTasks Portable, включают следующее: · Показать текущий запущенный процесс и подробную информацию · Сделайте снимок своего ПК,

сфотографируйте экран · Удалить задачу с помощью операций перетаскивания. · Отправить текст на рабочий стол через буфер обмена · Переключение задач · Приостановить все запущенные задачи · Завершить все запущенные задачи · Открытым

Минимум: ОС: Windows 7 или выше. Процессор: процессор 2,0 ГГц. Память: 256 МБ ОЗУ. Графика: DirectX 9.0c, совместимая с минимальными системными требованиями для игр DirectX. Жесткий диск: 2 ГБ свободного места. Дополнительные примечания: • Требуется широкополосное подключение к Интернету. • Все места и даты

могут отличаться и могут быть изменены без предварительного уведомления. • Apple, логотип Apple и Macintosh являются товарными знаками Apple Inc., зарегистрированными в США и других странах.